# **EPIXHR1x4 test of emulated data**

- [Emulated data](#page-0-0)
- [Data fix for single-panel detector in run 277](#page-0-1)
- [Default geometry files](#page-0-2)
- [Commands to deploy constants](#page-1-0)
	- [pedestals, pixel\\_rms, pixel\\_status, pixel\\_gain](#page-1-1)
- <sup>o</sup> [geometry](#page-1-2)
- [datinfo](#page-1-3)
- [det.raw.image](#page-1-4)
	- o [single-panel](#page-1-5)
		- [New interface for single or a few of total number of panels](#page-2-0)
- [20-panel](#page-3-0)
- [Summary](#page-3-1)
- [References](#page-3-2)

## <span id="page-0-0"></span>Emulated data

#### **Emulated data from Ric**

```
Claus, Ric. 2023-04-25 11:51 AM
Dubrovin, Mikhail
O'Grady, Paul Christopher
Hi Mikhail,
 The following two commands show where the ePixHR emulator data is:
detnames -i exp=tstx00417,run=276,dir=/cds/data/drpsrcf/tst/tstx00417/xtc
detnames -i exp=tstx00417,run=277,dir=/cds/data/drpsrcf/tst/tstx00417/xtc
You can view it with:
ami-local -b 1 -f interval=1 psana://exp=tstx00417,run=276,dir=/cds/data/drpsrcf/tst/tstx00417/xtc
but I think you already know that. You'll see 4 ASICs of data along the vertical axis (0 - 3) and each of the 
segments along the horizontal axis.
   Ric
```
- exp=tstx00417,run=276,dir=/cds/data/drpsrcf/tst/tstx00417/xtc 20-panel epixhr\_emu
- exp=tstx00417,run=277,dir=/cds/data/drpsrcf/tst/tstx00417/xtc 1-panel epixhr\_emu

## <span id="page-0-1"></span>Data fix for single-panel detector in run 277

To fix issues in data two methods re-implemented in psana/detector/epixhremu.py

\_config\_object - adds missing in data configuration info for

trbit =  $[0,0,0,0]$ asicPixelConfig = np.zeros((144, 768), dtype=np.uint8)

## <span id="page-0-2"></span>Default geometry files

Detector package code is fixed to load default geometry from files if constants are missing in DB

lcls2/psana/psana/pscalib/geometry/data/geometry-def-epixhr1x4-01.data

lcls2/psana/psana/pscalib/geometry/data/geometry-def-epixhr1x4-20.data

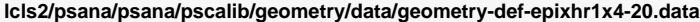

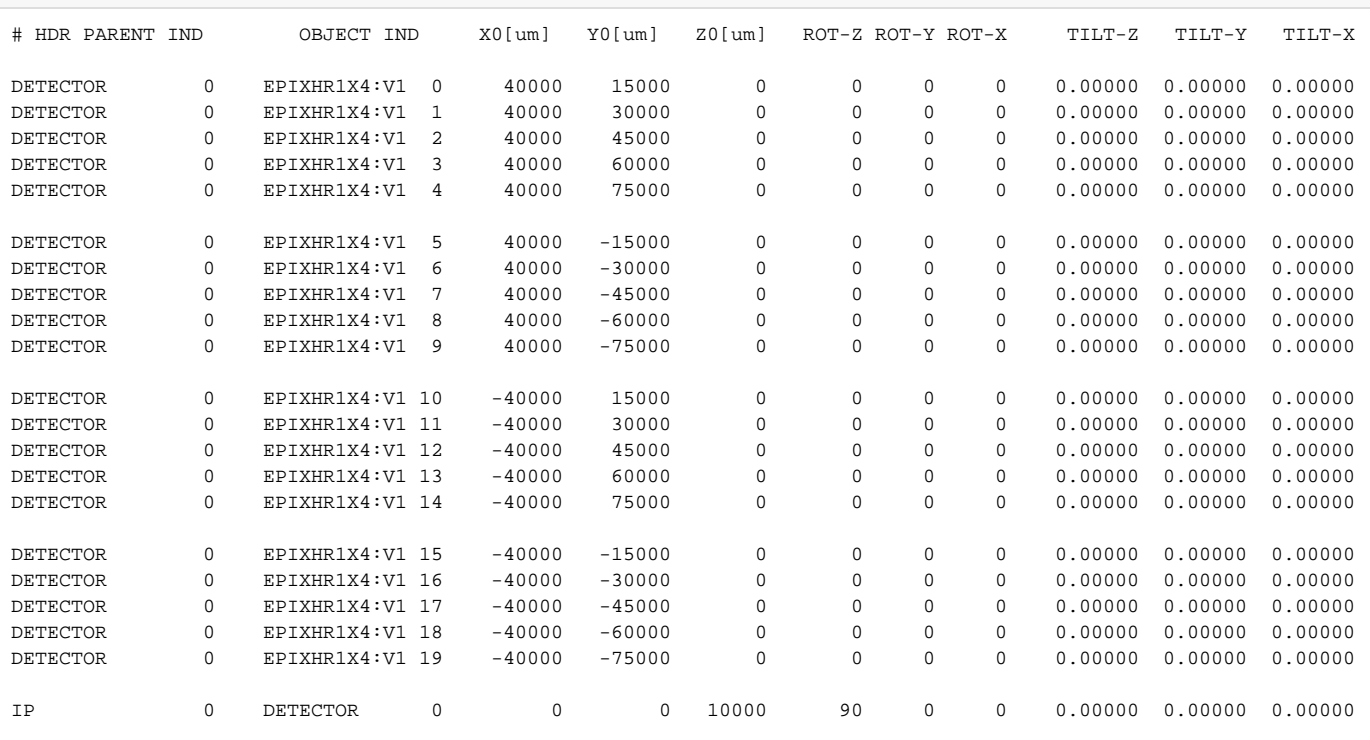

### <span id="page-1-0"></span>Commands to deploy constants

### <span id="page-1-1"></span>**pedestals, pixel\_rms, pixel\_status, pixel\_gain**

epix10ka\_deploy\_constants -k exp=tstx00417,run=276,dir=/cds/data/drpsrcf/tst/tstx00417/xtc -d epixhr\_emu -o ./work -D

epix10ka\_deploy\_constants -k exp=tstx00417,run=277,dir=/cds/data/drpsrcf/tst/tstx00417/xtc -d epixhr\_emu -o ./work -D

#### <span id="page-1-2"></span>**geometry**

cdb add -e tstx00417 -d epixhremu\_000001 -c geometry -r 277 -f lcls2/psana/psana/pscalib/geometry/data/geometry-def-epixhr1x4-01.data -i txt -l DEBUG cdb add -e tstx00417 -d epixhremu\_000002 -c geometry -r 276 -f lcls2/psana/psana/pscalib/geometry/data/geometry-def-epixhr1x4-20.data -i txt -l DEBUG

### <span id="page-1-3"></span>datinfo

datinfo -k exp=tstx00417,run=276,dir=/cds/data/drpsrcf/tst/tstx00417/xtc -d epixhr\_emu

datinfo -k exp=tstx00417,run=277,dir=/cds/data/drpsrcf/tst/tstx00417/xtc -d epixhr\_emu

### <span id="page-1-4"></span>det.raw.image

det.rew.image calls det.rew.calib

#### <span id="page-1-5"></span>**single-panel**

epix10ka\_raw\_calib\_image calib -k exp=tstx00417,run=276,dir=/cds/data/drpsrcf/tst/tstx00417/xtc -d epixhr\_emu epix10ka\_raw\_calib\_image -k exp=tstx00417,run=276,dir=/cds/data/drpsrcf/tst/tstx00417/xtc -d epixhr\_emu

exp=tstx00417,run=277

single panel shape:(1, 144, 768)

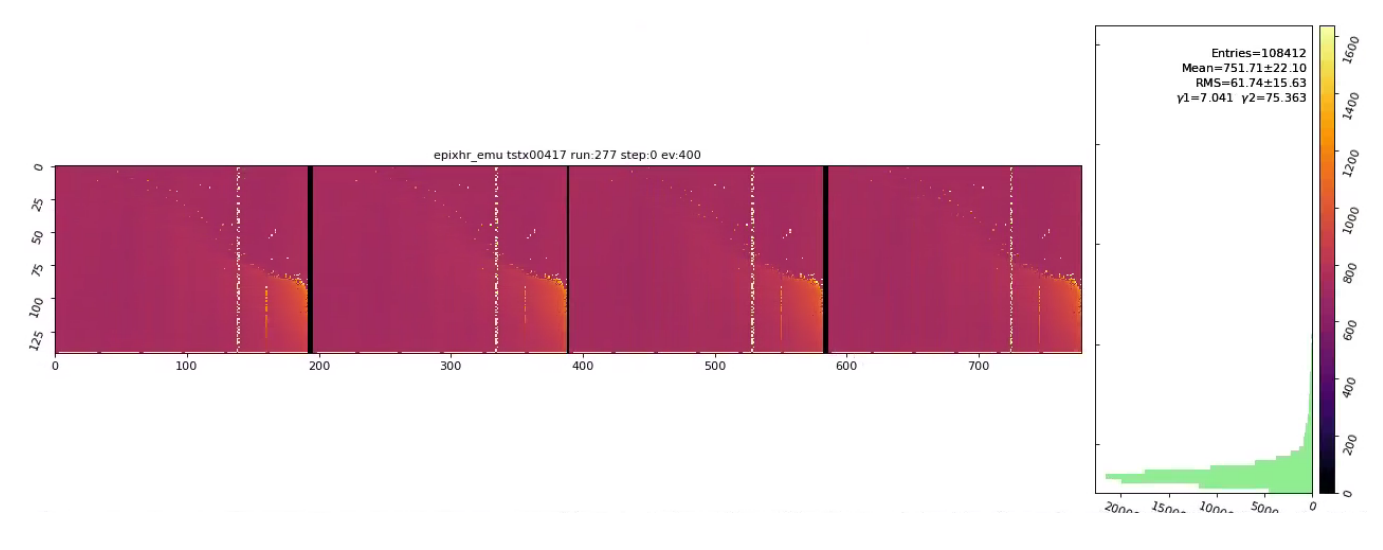

### <span id="page-2-0"></span>**New interface for single or a few of total number of panels**

exp=tstx00417,run=277

segnums = det.raw.\_segment\_numbers = [3,]

pedestals and other arrays from calib constants including mask and geometry coordinate and index arrays:

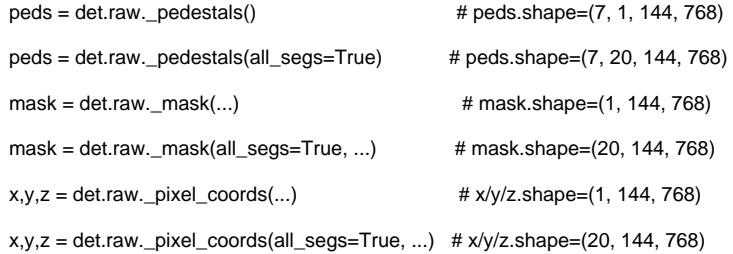

raw = det.raw.raw(evt) # raw.shape= $(1, 144, 768)$  <== ALWAYS

raw = det.raw.calib(evt) # calib.shape=(1, 144, 768) <== ALWAYS, because derived from raw.

image = det.raw.image(evt, nda=None, value\_for\_missing\_segments=100, \*\*kwa)

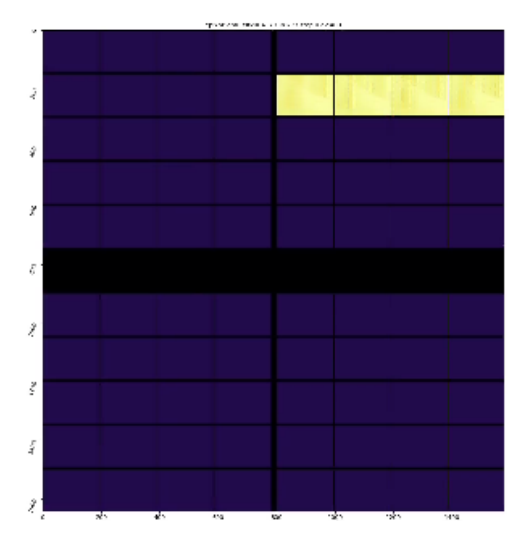

image = det.raw.image(evt, nda=None, value\_for\_missing\_segments=None, \*\*kwa)

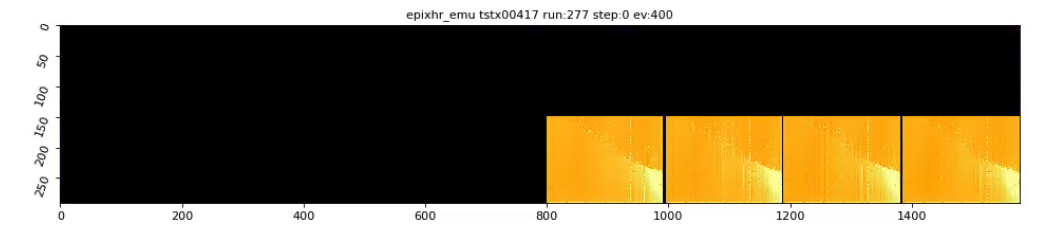

### <span id="page-3-0"></span>**20-panel**

epix10ka\_raw\_calib\_image calib -k exp=tstx00417,run=276,dir=/cds/data/drpsrcf/tst/tstx00417/xtc -d epixhr\_emu epix10ka\_raw\_calib\_image -k exp=tstx00417,run=276,dir=/cds/data/drpsrcf/tst/tstx00417/xtc -d epixhr\_emu

exp=tstx00417,run=276

20-panel shape:(20, 144, 768)

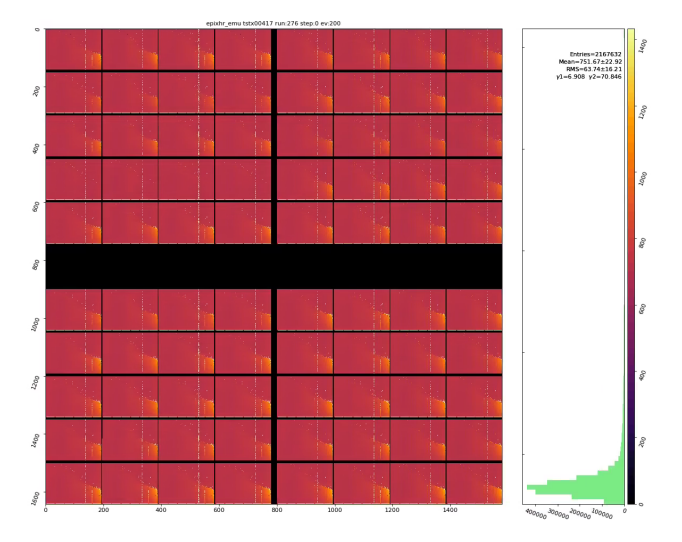

## <span id="page-3-1"></span>**Summary**

- det.raw.raw/calib/image works for epixhremu as
- assuming that issue in data confugiration are fixed, the real detector epixhr<real-name>.py needs to be implemented from epixhremu.py with removing fixes. in code

## <span id="page-3-2"></span>References

[EPIX10KA2M References](https://confluence.slac.stanford.edu/display/PSDM/EPIX10KA2M+References)